## **ECE 220 Computer Systems & Programming**

Lecture 4: Programming with Stack

January 25, 2024

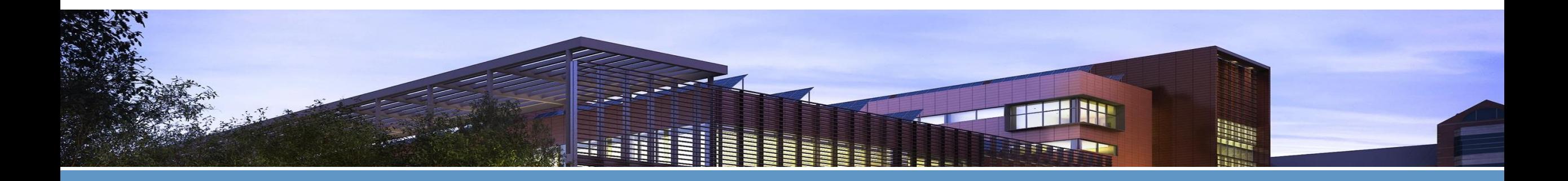

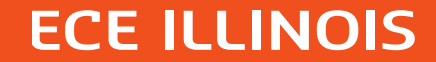

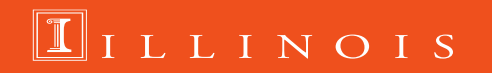

## **Previous Lecture**

• Stack operation

PUSH

POP

Overflow detection

Underflow detection

/ / / / / / / / / / / / / / / / / / / / / / / / STACK\_START / / / / / / **TOP** (STACK\_TOP) STACK\_END

;PUSH subroutine ;IN: R0 (value) ;OUT: R5 (0-success, 1-fail)

;POP subroutine ;IN: none ;OUT: R0 (value) ;OUT: R5 (0-success, 1-fail)

## **Caller-save vs Callee-save**

.ORIG **x3000** ; R0, R5, R7 have some important values that will be needed later ; …….

**JSR POP ; R7 saves PC**

; want to keep original R0, R5, R7 after POP

;POP subroutine ;IN: none ;OUT: R0 (value) ;OUT: R5 (0-success, 1-fail)

; save R0 and R5 here

R0 <- stack data  $R5 \leftarrow f \tag{1}$ 

; restore R0 and R5

RET

## Q. How will you save R0, R5, R7?

## **Caller-save vs Callee-save** ; POP subroutine

; R0, R5, R7 have some important values that will be needed later

; …….

- **ST R0**, **Save\_R0**
- **ST R5**, **Save\_R5**
- **ST R7**, **Save\_R7**

**JSR POP**

; process R0 and R5, then restore

**LD R0**, **Save\_R0 LD R5**, **Save\_R5**

**LD R7**, **Save\_R7**

- 
- ;IN: none
- ;OUT: R0 (value)
- ;OUT: R5 (0-success, 1-fail) ORIG **x3000**

### **Caller-save**

## **Caller-save vs Callee-save**

**R3 and R6 are saved and restored.**

### **Is it callee-save or caller save?**

**Caller may not know the implementation details of the implementation of stack. It only knows the input/output arguments** ;OUT: RO, OUT R5 (0-success, 1-fail/underflow) ; R3: STACK START, R6: STACK TOP  $\ddot{ }$ 

#### POP

lS

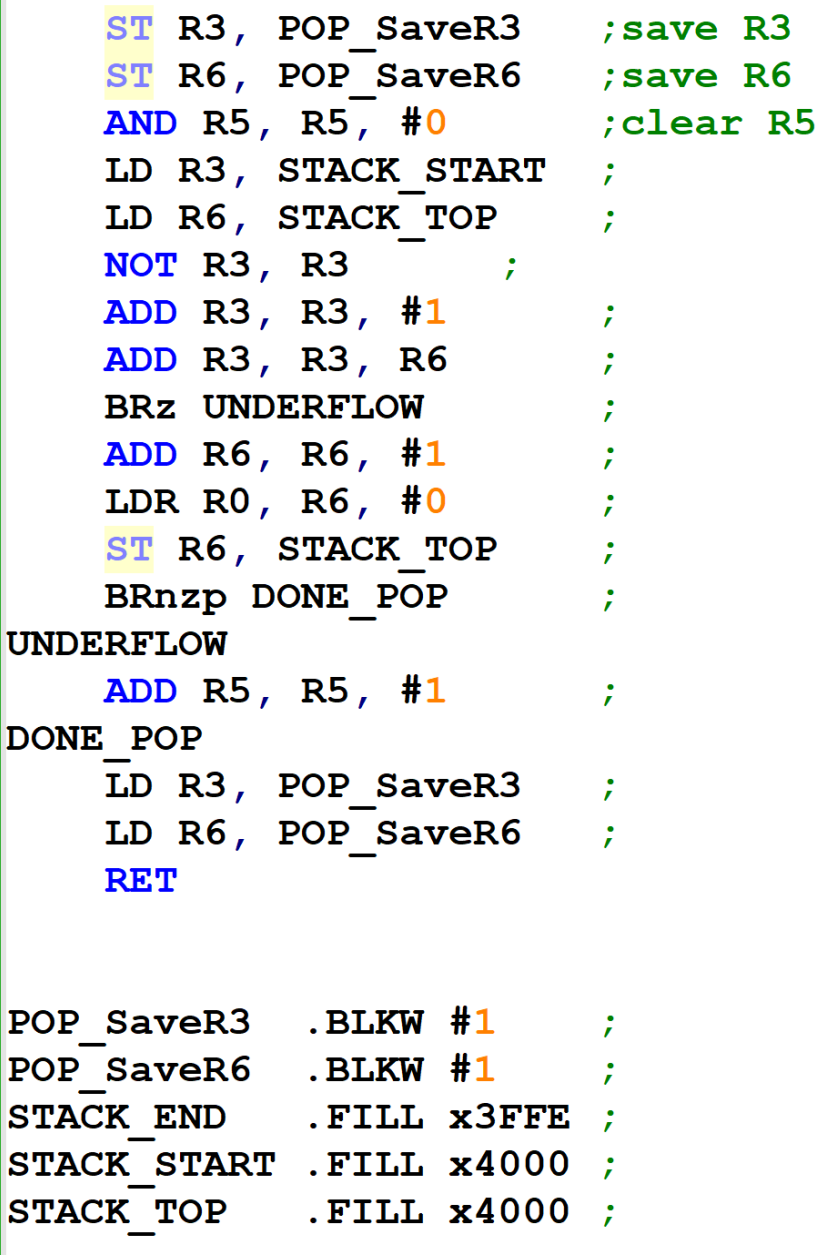

## **Using Stack convention in calling suboutine**

**Saving program state** when serving interrupt-driven IO PC and PSR saved in supervisor stack (discussed later)

## **Saving and restoring registers** when calling a subroutine

- Stack enables subroutines to be re-entrant
	- It can be interrupted and then safely resume its operation.
	- It can call other subroutines including itself (recursive)
	- Part of the foundation for multi-threading

Some applications: calculator, checking balanced parentheses, etc. (related to MP2)

## **Programming with Stack**

- Most calculators use a stack to store operands and results of the calculation
	- Recall from LC-3's ISA that ADD instruction requires 3 operands
		- "ADD DR, SR1, SR2"
		- All 3 locations of the operands are explicitly identified
- Many calculators are implemented in a way that none of the operands need to be explicitly identified
	- "ADD" is sufficient
	- To perform it, two values are popped off the stack, added, and the result is pushed back onto the stack
	- **Example:**  $E = (A + B) * (C + D)$

# $E = (A + B) * (C + D)$

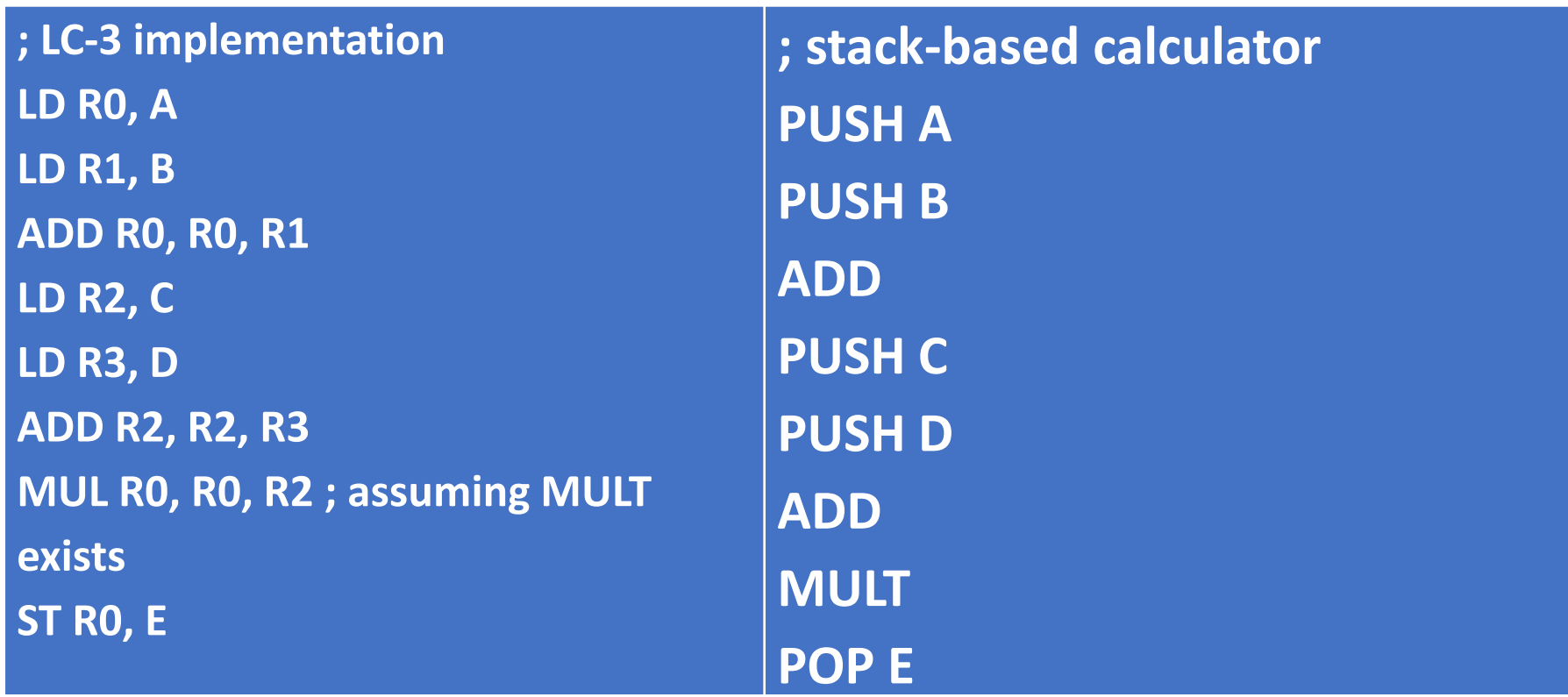

## **Arithmetic Using Stack**

**Implement a multiplication subroutine (MUL) that pops two numbers from a stack and perform the multiplication operation and put the result back into the stack.**

**Recall:**

; multiply  $R0 = R1 * R2$  AND R0, R0, #0 LOOP ADD R0, R0, R1 ; ADD R2, R2, #-1 BRp LOOP

.ORIG x3000

; R1 <- a

; R2 <- b

; call subroutine **JSR MULT** ; stack <- result

; prepare arguments AND R0, R0, #0 ADD R1, R0, #5 ; R1 <- 5 ADD R2, R0, #7 ; R2 <- 7

; save R0 ST R0, MAIN\_SaveR0 ;

; push arguments ADD R0, R1, #0 JSR PUSH ADD R0, R2, #0 JSR PUSH

; consume result JSR POP ADD R5, R0, #0

; restore R0 LD R0, MAIN\_SaveR0 ;

; continue HALT

; main's data MAIN\_SaveR0 .BLKW #1 ; MULT multiplies two positive numbers

; **IN**: stack

; **OUT**: val in stack <- (val1 from stack\* val2 from stack)

; R1, R2: val1, val2

### **MULT**

ST R2, MULT\_SaveR2 ST R7, MULT\_SaveR7

### **; get operands from the stack**

 JSR POP ADD R2, R0, #0 JSR POP ADD R1, R0, #0 ; multiply AND R0, R0, #0 LOOP ADD R0, R0, R1 ; ADD R2, R2, #-1 BRp LOOP

### **; put result onto the stack** JSR PUSH

 LD R2, MULT\_SaveR2 LD R7, MULT\_SaveR7

RET

; data MULT\_SaveR2 .BLKW #1 MULT\_SaveR7 .BLKW #1

## **Another Protocol for Saving and Restoring Registers**

The protocol for saving registers onto the stack and restoring them might look as follows:

- o Once entered the subroutine
	- Push values from all registers that are to be used/modified in the subroutine onto the stack
- o Before exiting the subroutine
	- Pop all values from the stack and store them back in the registers
- o Example: Implement the multiplication function using this protocol

#### .ORIG x3000

; R1 <- a

#### ; R2 <- b

; prepare arguments

AND R0, R0, #0

ADD R1, R0, #5 ; R1 <- 5

ADD R2, R0, #7 ; R2 <- 7

**;….. R3 has some important value**

#### **; save R3**

 ADD R0, R3, #0 JSR PUSH

#### **; call subroutine**

JSR MULT ; R3 <- R1 \* R2

#### ; consume result ADD R5, R3, #0

#### **; restore R3**

JSR POP

ADD R3, R0, #0

; continue

HALT

; MULT multiplies two positive numbers ; IN: R1, R2 ; OUT: R3 <- R1 \* R2

#### **MULT**

 **; save R7** ADD R0, R7, #0 JSR PUSH

### **; Restore R2** JSR POP ADD R2, R0, #0 ; R2 <- R0

### **; save R2**

 ADD R0, R2, #0 ; R0 <- R2 JSR PUSH

## **; Restore R7** JSR POP ADD R7, R0, #0

**RET**

### **; compute product**

 AND R3, R3, #0 LOOP ADD R3, R3, R1 ; ADD R2, R2, #-1 BRp LOOP

## **Lab2 Review**

• Balanced parentheses: each opening symbol has a corresponding closing symbol and the pairs of parentheses are properly nested.

Which are "balanced parenthesis"?

- 1.  $(()()()()))$
- 2. )))(((
- $3.$  (((((((())))
- 4.  $(((())))$

## **How do you check Balanced Parentheses?**

### Examples of balanced parentheses:

• (()()()()) (((()))) (()((())()))

Examples of unbalanced parentheses:

• (((((((()) ())) )))(((

### **Use Stack**

- Open parenthesis '(' PUSH to the stack
- Close parenthesis ')' POP from the stack

**Assuming the expression would fit into the stack, unbalanced expression can be**

### **found under two situations:**

- 1. At the end of the expression Stack is not **EMPTY**
- 2. While entering expression Stack detects **UNDERFLOW**

## **MP2 Preview: Postfix Expression**

A postfix expression is a sequence of numbers ('1','5', etc.) and operators ('+', 'x', '-', etc.) where every operator comes after its pair of operands:

<operand1> <operand2> <operator>

For example "3 + 2" would be represented as "**3 2 +** " in postfix

The expression "(3 − 4) + 5" with 2 operators would be "**3 4 − 5 +**" in postfix Notice that a nice feature of postfix is that the parentheses are not necessary, which makes the expressions more compact, and unambiguous Examples

Infix:  $(3+4)x5$  postfix:  $34 + 5x$ Infix:  $3+(4x5)$  postfix:  $3\ 4\ 5\ x +$ Infix:  $7+(4x(6-2))$  postfix:  $7462-x+$ How about:  $3 \frac{1}{+} 3 =$